## ANALYSE DES SÉRIES TEMPORELLES AVEC

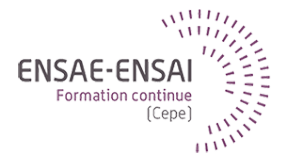

## 4 - Lissage exponentiel

Alain Quartier-la-Tente

Présenter les méthodes basiques de prévision d'une série temporelle ainsi que le lissage exponentiel

Quelles sont les modèles de prévision les plus simples ? Comment évaluer la qualité d'un modèle de prévision ? Quelles sont les propriétés que doivent suivre les erreurs de prévision ? Qu'est-ce que le lissage exponentiel ?

## <span id="page-3-0"></span>Sommaire

#### **1. [Modèles de prévision simples](#page-3-0)**

- 1.1 [Exemples](#page-4-0)
- **2. [Modèles exponentiels](#page-11-0)**
- **3. [Résidus et qualité des prévisions](#page-30-0)**
- **4. [Conclusion](#page-43-0)**

# <span id="page-4-0"></span>Comment prévoir ces séries ? (1)

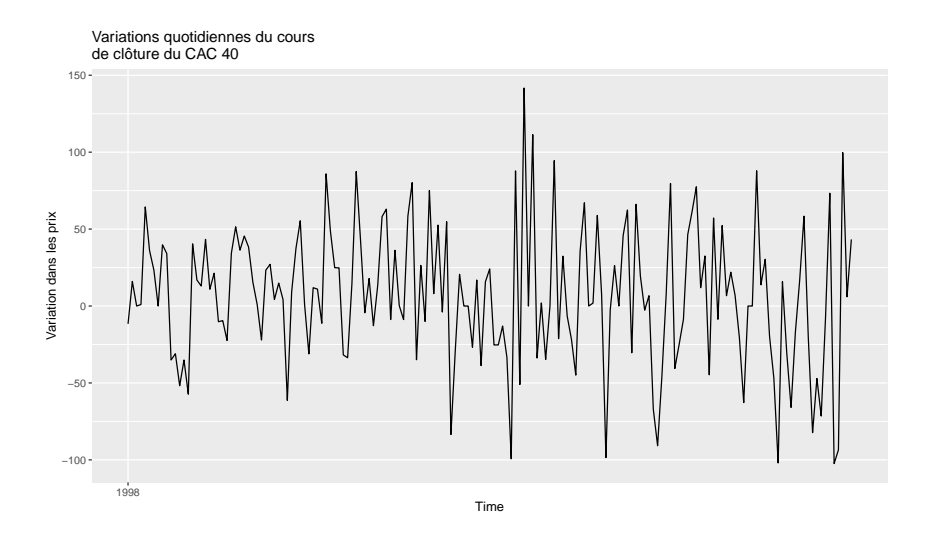

# Comment prévoir ces séries ? (2)

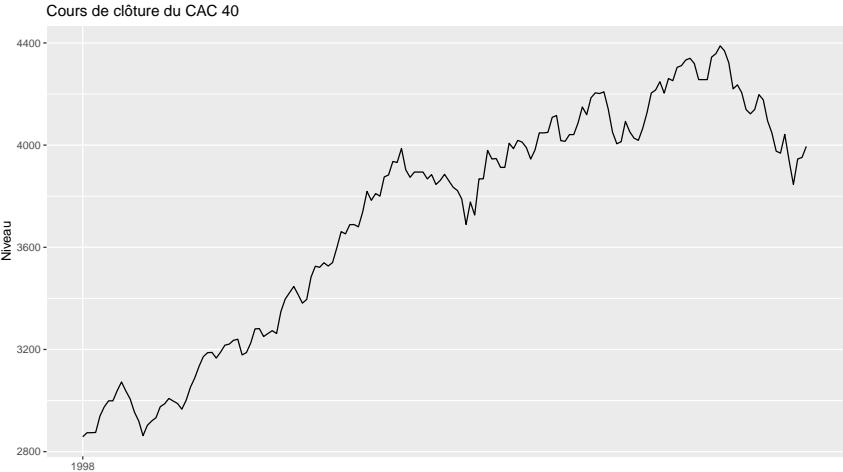

Time

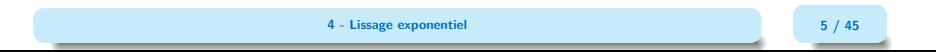

# Comment prévoir ces séries ? (3)

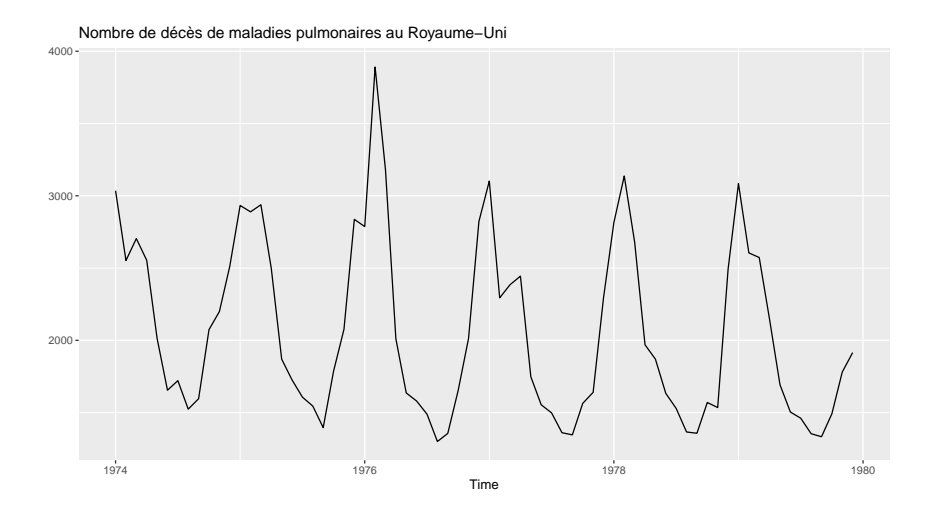

## Modèles de base

1. Moyenne de valeurs passées (forecast::meanf() ou fable::MEAN()):

$$
\hat{y}_{t+h|T} = \bar{y} = \frac{1}{T} \sum_{i=1}^{T} y_i
$$

2. Dernière valeur connue (forecast::naive() ou fable::NAIVE()) :

$$
\hat{y}_{t+h|\mathcal{T}}=y_{\mathcal{T}}
$$

Hypothèse du marché efficient

3. Dernière valeur connue à la saison précédente (forecast::snaive() ou fable::SNAIVE()) :

$$
\hat{y}_{t+h|\mathcal{T}} = y_{\mathcal{T}+h-m(k+1)} \quad \text{avec} \quad \lfloor (h-1)/m \rfloor
$$

Il y a également d'autres combinaisons possibles (drift. . .), voir https://otexts.com/fpp3/simple-methods.html

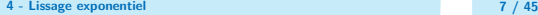

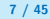

## Retour sur les exemples (1)

```
y = window(diff(EusstockMarkets[, "CAC"]), start = 1998)autoplot(y, y = "Variation dans les prix",main = "Variations quotidiennes du cours\nde clôture du CAC 40") +
 autolayer(meanf(y, h=10), PI=FALSE, series="Moyenne") +
 autolayer(naive(y, h=10), PI=FALSE, series="Naïve") +
 guides(colour=guide_legend(title="Prévisions"))
```
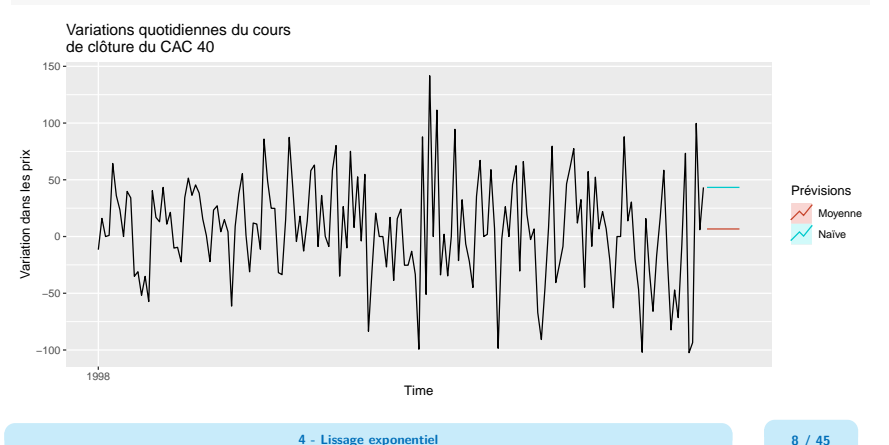

## Retour sur les exemples (2)

```
y = window(EuStockMarkets[,"CAC"], start = 1998)
autoplot(y, y = "Niveau",main = "Cours de clôture du CAC 40") +
 autolayer(meanf(y, h=10), PI=FALSE, series="Moyenne") +
 autolayer(naive(y, h=10), PI=FALSE, series="Naïve") +
 guides(colour=guide_legend(title="Prévisions"))
```
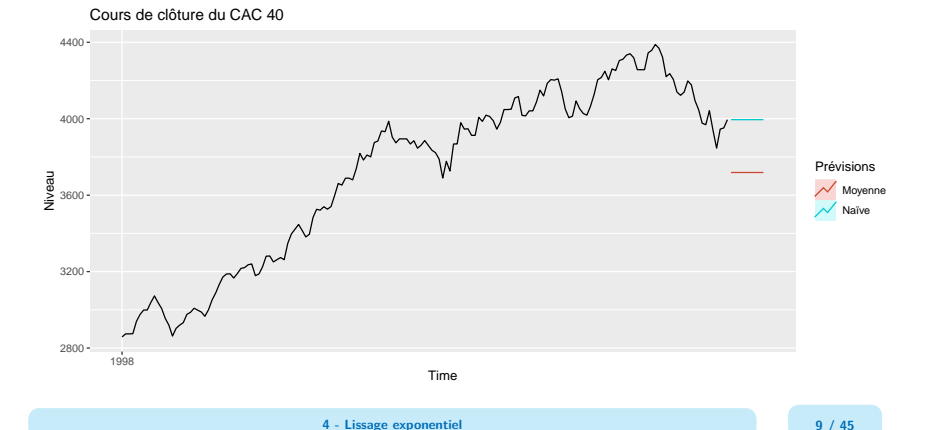

## Retour sur les exemples (3)

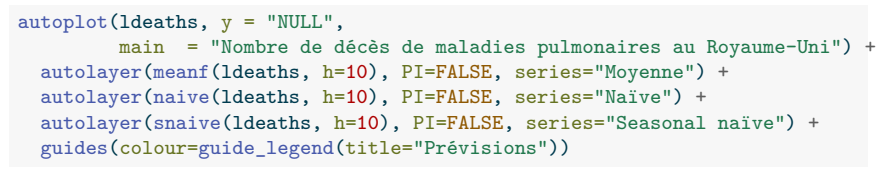

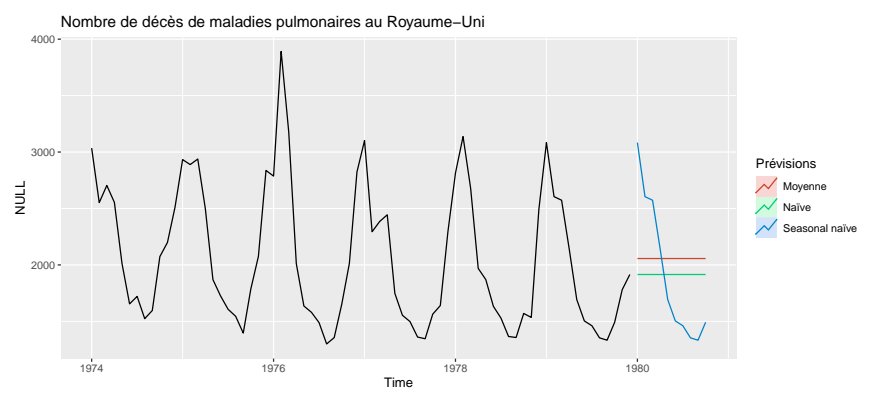

**4 - Lissage exponentiel 10 / 45**

## <span id="page-11-0"></span>Sommaire

- **1. [Modèles de prévision simples](#page-3-0)**
- **2. [Modèles exponentiels](#page-11-0)**
- **3. [Résidus et qualité des prévisions](#page-30-0)**
- **4. [Conclusion](#page-43-0)**

# Modèle exponentiel simple (SES)

Méthode entre prévision naïve et moyenne lorsqu'il n'y a pas de tendance ni de saisonnalité claire

Idée : un poids décroissant est associée aux valeurs passées

$$
\hat{y}_{\tau+1|\tau} = \alpha y_t + \alpha (1-\alpha) y_{t-1} + \alpha (1-\alpha)^2 y_{t-2} + \dots
$$

Peut s'écrire sous forme espace-état :

$$
\begin{cases}\n\hat{y}_{T+h|T} &= l_t \\
l_t &= \alpha y_t + (1-\alpha)l_{t-1}\n\end{cases} \Longleftrightarrow \begin{cases}\ny_t &= l_{t-1} + \varepsilon_t \\
l_t &= l_{t-1} + \alpha \varepsilon_t\n\end{cases}
$$

 $l_t$  représente le niveau de la série.

Paramètres à estimer :  $l_0$  et  $\alpha$  par minimisation des erreurs de prévision :

$$
SSE = \sum_{t=1}^{T} e_t^2 = \sum_{t=1}^{T} (y_t - \hat{y}_{t|t-1})^2
$$

**4 - Lissage exponentiel 12 / 45**

```
mod \leftarrow ses(y)mod2 <- ets(y, model = "ANN") # autre option
autoplot(mod) +
    autolayer(fitted(mod)) +
    labs(y = "Niveau",title = "Cours de clôture du CAC 40")
```
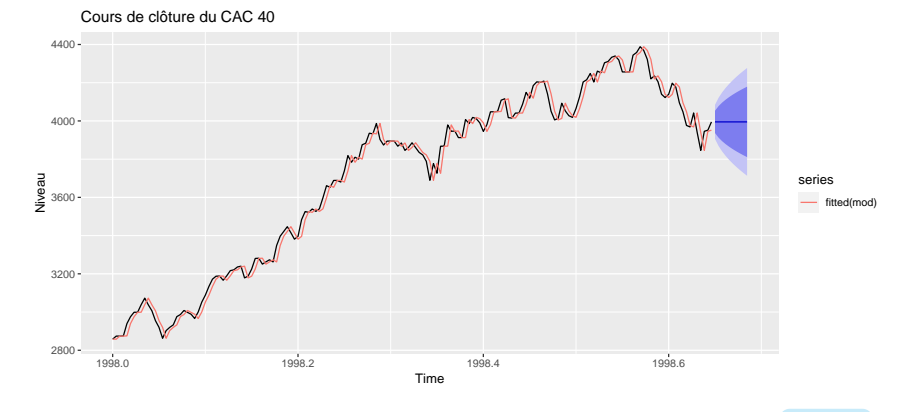

**4 - Lissage exponentiel 13 / 45**

#### mod2

```
ETS(A, N, N)Ca11:ets(y = y, model = "ANN")Smoothing parameters:
    alpha = 0.9999
  Initial states:
   l = 2857.9761
  sigma: 45.4825
    AIC AICc BIC
2161.198 2161.343 2170.587
```

```
mod \leftarrow ses(aggregate(co2), h = 12)
autoplot(mod) +
    autolayer(fitted(mod)) +
    labs(y = "ppm",title = "Concentration atmosphérique annuelle en CO2 à Mauna Loa")
```
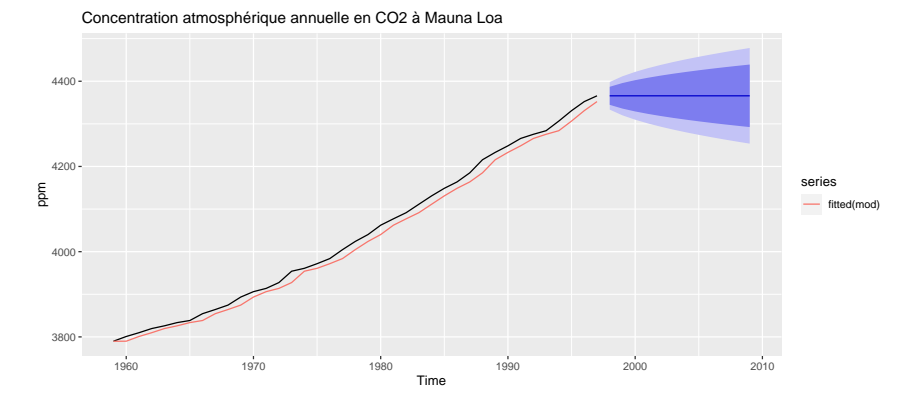

**4 - Lissage exponentiel 15 / 45**

## Lissage exponentiel double : Holt (1957)

Le SES peut être étendu pour ajouter une prévision de la tendance :

$$
\begin{cases}\n\hat{y}_{T+h|T} = l_t + hb_t \\
l_t = \alpha y_t + (1 - \alpha)(l_{t-1} + b_{t-1}) \\
b_t = \beta^*(l_t - l_{t-1}) + (1 - \beta^*)b_{t-1}\n\end{cases}\n\Longleftrightarrow\n\begin{cases}\ny_t = l_{t-1} + b_{t-1} + \varepsilon_t \\
l_t = l_{t-1} + b_{t-1} + \alpha \varepsilon_t \\
b_t = b_{t-1} + \beta \varepsilon_t\n\end{cases}
$$

On a encore  $l_t = \alpha y_t + (1 - \alpha) \hat{y}_{t|t-1}$ .

# Damped trend/tendance amortie : Gardner & McKenzie (1985)

La méthode de Holt prévoit une tendance croissante de manière indéfinie : tend à sur-estimer les prévisions sur horizon longue.

Amortir la tendance avec le temps

$$
\begin{cases}\n\hat{y}_{T+h|T} = l_t + (\phi + \phi^2 + \dots + \phi^h) b_t \\
l_t = \alpha y_t + (1 - \alpha)(l_{t-1} + \phi b_{t-1}) \\
b_t = \beta^* (l_t - l_{t-1}) + (1 - \beta^*) \phi b_{t-1}\n\end{cases}\n\Longleftrightarrow\n\begin{cases}\ny_t = l_{t-1} + \phi b_{t-1} + \varepsilon_t \\
l_t = l_{t-1} + \phi b_{t-1} + \alpha \varepsilon_t \\
b_t = \phi b_{t-1} + \beta \varepsilon_t\n\end{cases}
$$

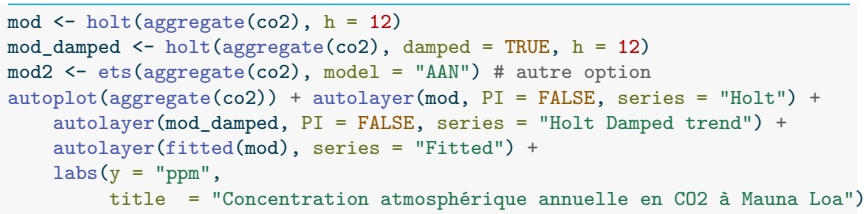

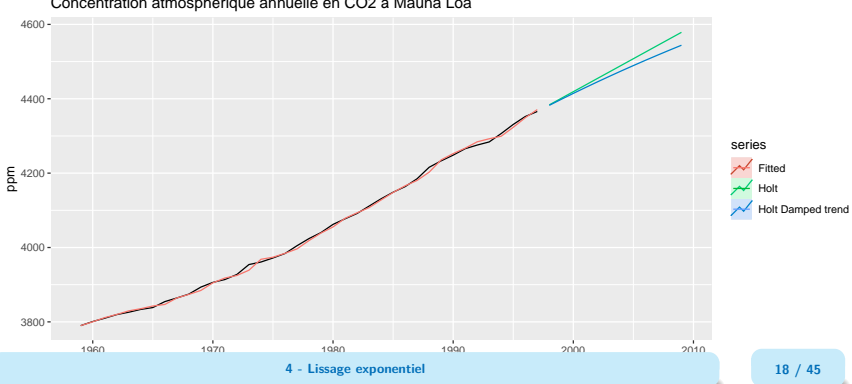

Concentration atmosphérique annuelle en CO2 à Mauna Loa

#### mod2

```
ETS(A, A, N)Ca11:ets(y = aggregate(co2), model = "AAN")
  Smoothing parameters:
   alpha = 0.9999
   beta = 0.1785Initial states:
   1 = 3779.61b = 10.2955sigma: 5.8373
    AIC AICc BIC
286.2718 288.0900 294.5896
```
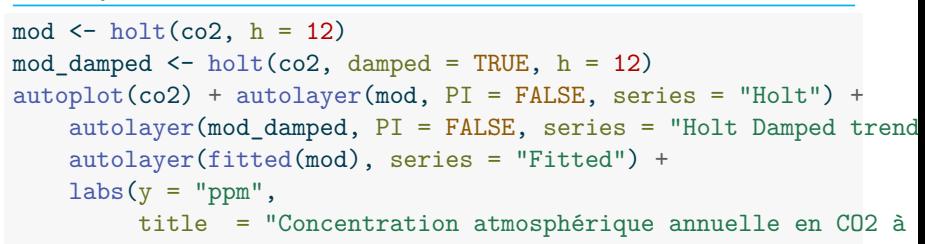

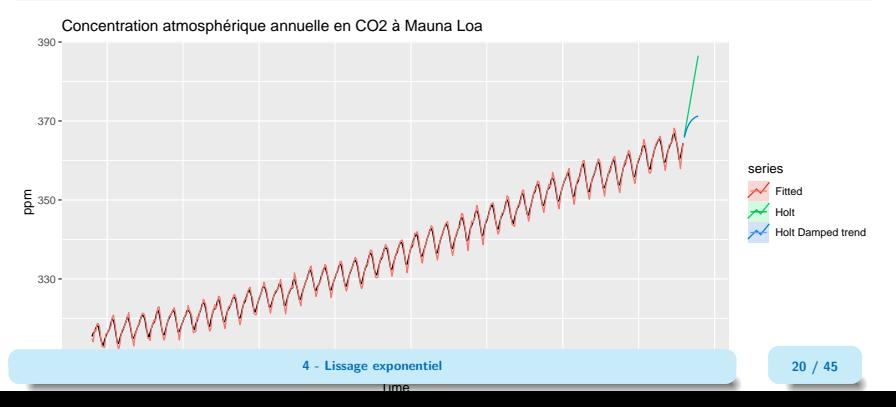

## Holt-Winter

On ajoute une composante saisonnière !

$$
\begin{cases}\n\hat{y}_{T+h|T} = l_t + h b_t + s_{t+h-m(k+1)} \\
l_t = \alpha (y_t - s_{t-m}) + (1 - \alpha)(l_{t-1} + b_{t-1}) \\
b_t = \beta^* (l_t - l_{t-1}) + (1 - \beta^*) b_{t-1} \\
s_t = \gamma (y_t - l_{t-1} - b_{t-1}) + (1 - \gamma)s_{t-m}\n\end{cases}\n\Longleftrightarrow\n\begin{cases}\ny_t = l_{t-1} + b_{t-1} + s_{t-m} + \varepsilon_t \\
l_t = l_{t-1} + b_{t-1} + \alpha \varepsilon_t \\
b_t = b_{t-1} + \beta \varepsilon_t \\
s_t = s_{t-m} + \gamma \varepsilon_t\n\end{cases}
$$

On peut aussi réécrire

$$
s_t = \gamma^*(y_t - l_t) + (1 - \gamma^*)s_{t-m}
$$

Même idée avec tendance amortie

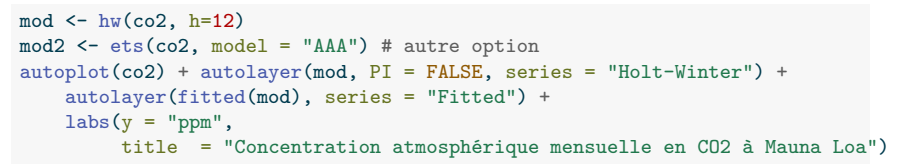

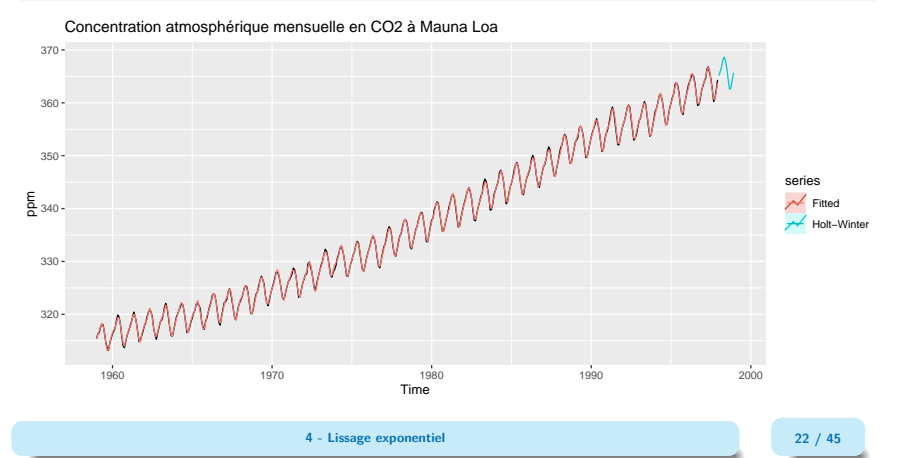

mod2

```
ETS(A, A, A)Ca11:ets(y = co2, model = "AAA")Smoothing parameters:
    alpha = 0.5785beta = 0.0061gamma = 0.1373
  Initial states:
    1 = 315.3303b = 0.0801s = -0.8174 - 1.836 - 3.024 - 2.7715 - 1.2671 0.77842.1746 2.702 2.1571 1.1912 0.6693 0.0433
  sigma: 0.294
     AIC AICc BIC
1749.350 1750.710 1819.874
```
## Et maintenant ?

```
mod <- hw(AirPassengers, h=12)
mod2 <- ets(AirPassengers, model = "AAA") # autre option
autoplot(AirPassengers) + autolayer(mod, PI = FALSE, series = "Holt-Winter") +
    autolayer(fitted(mod), series = "Fitted") +
    labs(y = "Nonbre",title = "Passagers aériens")
```
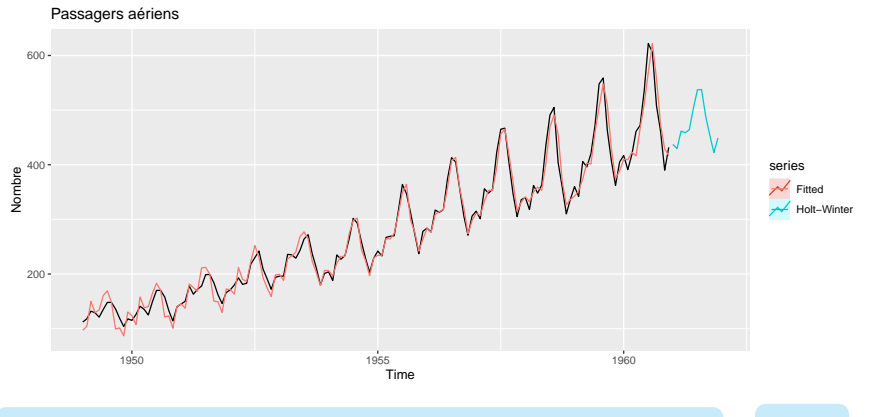

**4 - Lissage exponentiel 24 / 45**

## Saisonnalité multiplicative

$$
\begin{cases}\n\hat{y}_{T+h|T} &= (l_t + hb_t) + s_{t+h-m(k+1)} \\
l_t &= \alpha \frac{y_t}{s_{t-m}} + (1 - \alpha)(l_{t-1} + b_{t-1}) \\
b_t &= \beta^*(l_t - l_{t-1}) + (1 - \beta^*)b_{t-1} \\
s_t &= \gamma \frac{y_t}{l_{t-1} + b_{t-1}} + (1 - \gamma)s_{t-m} \\
l_t &= l_{t-1} + b_{t-1} s_{t-m} + \varepsilon_t \\
b_t &= l_{t-1} + b_{t-1} + \alpha \varepsilon_t \\
b_t &= b_{t-1} + \beta \varepsilon_t / s_{t-m} \\
s_t &= s_{t-m} + \gamma \varepsilon_t / (l_{t-1} + b_{t-1})\n\end{cases}
$$

L'erreur aussi peut être multiplicative !

**4 - Lissage exponentiel 25 / 45**

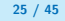

## Taxonomie des modèles ETS

# Notations Générales  $\qquad \qquad \qquad \qquad \nearrow E \downarrow S \swarrow : \quad \textbf{Exponen Tial Smoothing}$ **E**rreur **T**endance **S**aisonnalité

- Erreur : Additive ("A") ou multiplicative ("M")
- Tendance : Sans tendance ("N"), additive ("A"), multiplicative ("M") ou amortie ("Ad" ou "Md")
- Saisonnalité : Sans saisonnalité ("N"), additive ("A") ou multiplicative ("M")
- "Z" pour une sélection automatique

## Erreurs additives

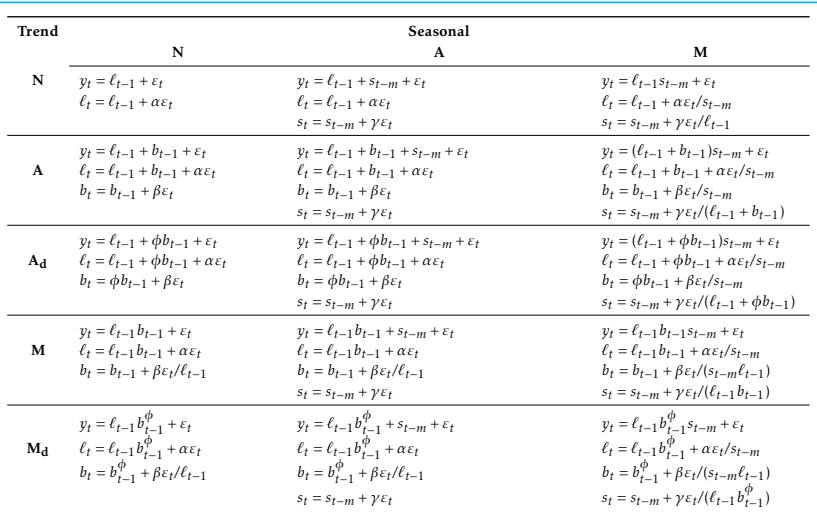

Source : Hyndman, R.J., & Athanasopoulos, G. (2018) Trend Seasonal Seasonal Seasonal Seasonal Seasonal Seasonal Seasonal Seasonal Seasonal Seasonal Seasonal Seaso

<sup>N</sup> *<sup>y</sup><sup>t</sup>* <sup>=</sup> *`t*−1(1 + *<sup>ε</sup>t*) *<sup>y</sup><sup>t</sup>* = (*`t*−<sup>1</sup> <sup>+</sup> *<sup>s</sup>t*−*m*)(1 + *<sup>ε</sup>t*) *<sup>y</sup><sup>t</sup>* <sup>=</sup> *`t*−1*st*−*m*(1 + *<sup>ε</sup>t*)

# Erreurs multiplicatives

*b<sup>t</sup>* = *b*

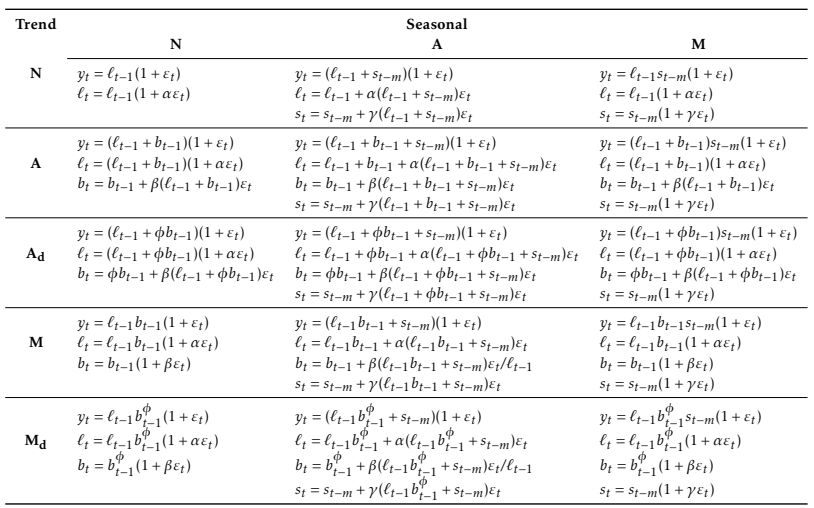

Source : Hyndman, R.J., & Athanasopoulos, G. (2018)

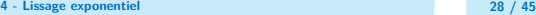

## Sous R

```
Pour les objets ts : forecast::ets() avec paramètre damped = TRUE ou
damped = TRUE.
```
Pour les objets tsibble : fable::ETS() avec fonctions error(), trend() et season()

```
library(fable)
as tsibble(USAccDeaths) %>%
  model(ETS(value ~ season("A")))
```

```
# A mable: 1 x 1
  \GammaETS(value ~ season("A"))\Gamma<model>
1 < \angle ETS(A, N, A)>
```
## <span id="page-30-0"></span>Sommaire

- **1. [Modèles de prévision simples](#page-3-0)**
- **2. [Modèles exponentiels](#page-11-0)**

#### **3. [Résidus et qualité des prévisions](#page-30-0)**

- 3.1 [Analyse des résidus](#page-31-0)
- 3.2 [Analyse des prévisions](#page-40-0)
- 3.3 [Critères d'information](#page-42-0)

#### **4. [Conclusion](#page-43-0)**

## <span id="page-31-0"></span>Analyse des résidus

On distingue deux types de prévisions :

- Prévisions in-sample, dans l'échantillon, fitted values : paramètres estimés sur l'ensemble des données
- Prévisions *out-of-sample*, hors échantillon : on reproduit le processus de prévision  $\hat{y}_{t+h|t}$  permet de vérifier les problèmes de sur-ajustement

## Prévisions in-sample

Résidus :  $e_t = v_t - \hat{v}_t$ 

Hypothèses :

- $\bullet$  ( $e_t$ ) non corrélés (sinon il reste de l'information qui auraient dû être prise en compte dans la prévision)
- $\bullet$  ( $e_t$ ) de moyenne nulle : sinon prévisions biaisées

Hypothèses utiles pour la construction d'intervalles de confiance

- $\bullet$  ( $e_t$ ) ont une variance constante
- $\bullet$  ( $e_t$ ) suivent une loi normale

```
autoplot(ldeaths, y = "NULL",main = "Nombre de décès de maladies pulmonaires au Royaume-Uni",
        series = "y") +
 autolayer(fitted(snaive(ldeaths)), series = "Fitted")
```
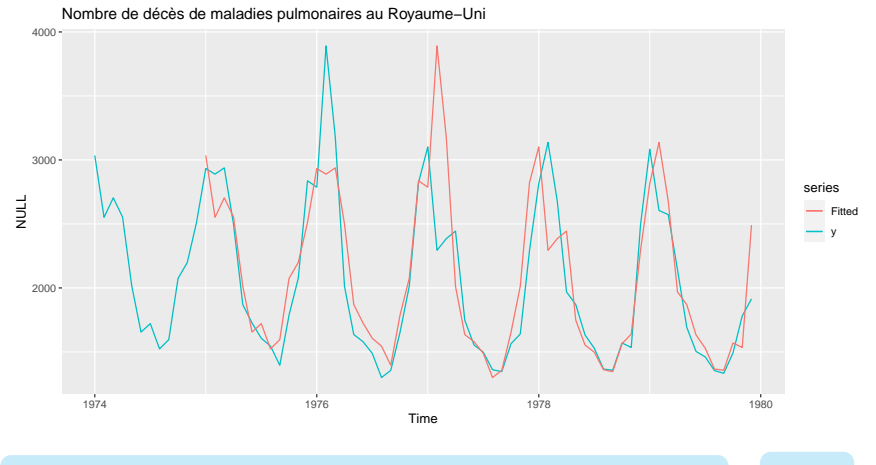

**4 - Lissage exponentiel 33 / 45**

```
autoplot(resid(snaive(ldeaths)), y = "NULL",
        main = "Résidus SNAIVE",
        series = "y")
```
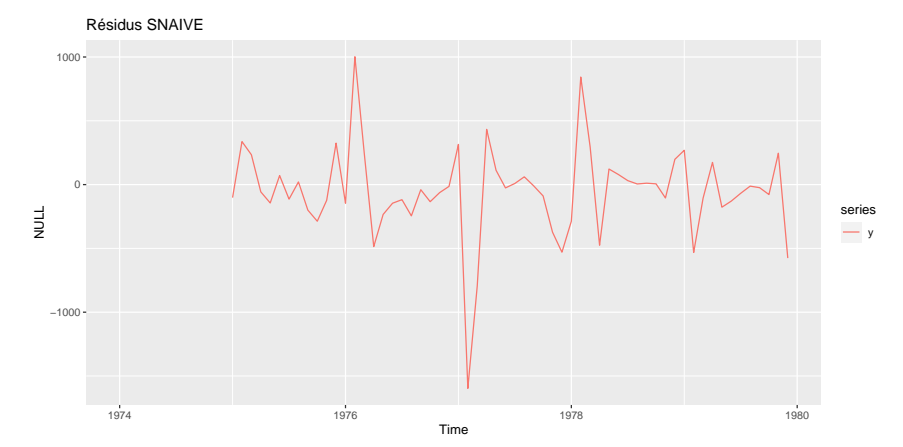

**4 - Lissage exponentiel 34 / 45**

```
gghistogram(resid(snaive(ldeaths)), add.normal = TRUE) +
   labs(title = "Résidus SNAIVE")
```
Résidus SNAIVE

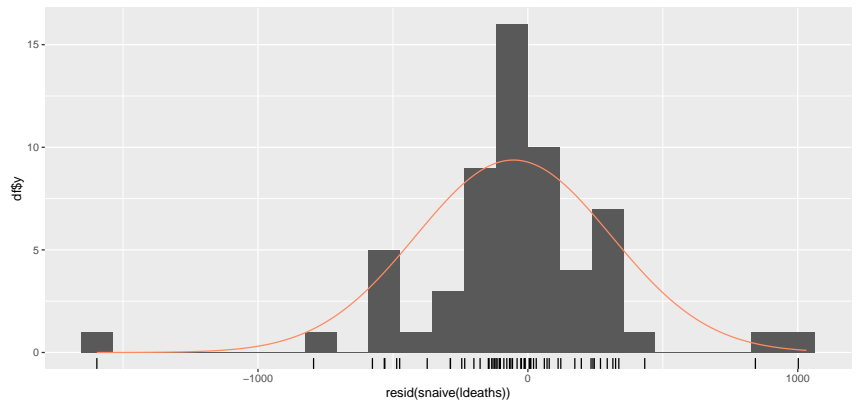

```
ggAcf(resid(snaive(ldeaths)), add.normal = TRUE) +
    labs(title = "Résidus SNAIVE")
```
Résidus SNAIVE

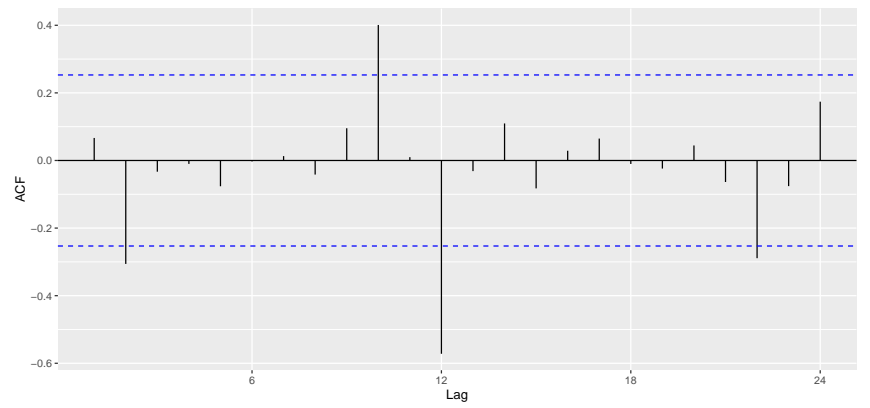

# ACF et tests Portemanteau (Box.test())

L'ACF est un outils graphique simple pour vérifier ont les mêmes propriétés qu'un bruit blanc.

Il existe également des tests d'autocorrélation :

• Box-Pierce

$$
Q = T \sum_{k=1}^{p} \hat{\rho}(k)^2
$$

• Ljung-Box (marche mieux sur petits échantillons)

$$
Q^* = T(T+1) \sum_{k=1}^p (T-k)^{-1} \hat{\rho}(k)^2
$$

Paramètre  $p$  à choisir. Recommandation :  $p = 10$  pour séries non saisonnières,  $p = 2m$  sinon.

Sous  $(H_0)$  ces quantités suivent  $\chi^2(\rho-K)$  avec  $K$  nb de paramètres dans le modèle

#### forecast::checkresiduals(snaive(ldeaths))

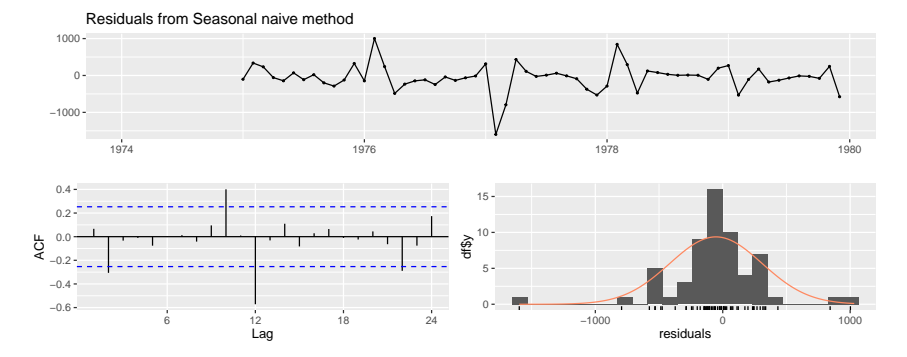

#### Ljung-Box test

data: Residuals from Seasonal naive method  $Q* = 45.922$ , df = 14, p-value = 2.887e-05

Model df: 0. Total lags used: 14

**4 - Lissage exponentiel 38 / 45**

# Périodogramme cumulatif

On peut aussi analyser les résidus avec le périodogramme cumulatif : proche d'une ligne droite pour un bruit blanc

```
par(mfrow = c(1,2))cpgram(ldeaths)
cpgram(resid(snaive(ldeaths)))
```
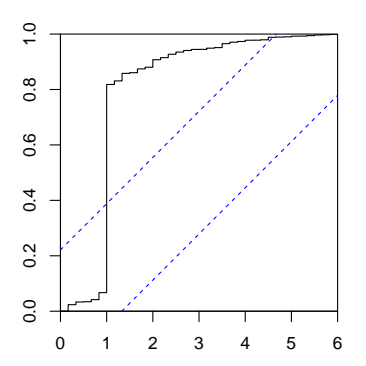

frequency

**Series: ldeaths**

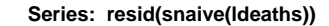

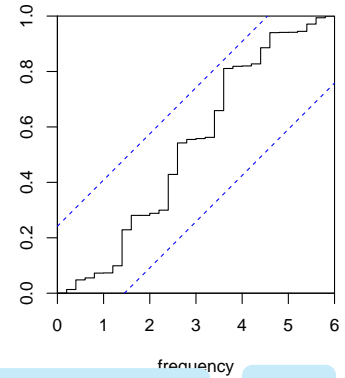

**4 - Lissage exponentiel 39 / 45**

## <span id="page-40-0"></span>Mesure de la qualité de la prévisions

Plusieurs critères :

$$
MAE = moy(|e_{T+h}|)
$$

$$
MSE = moy(e_{T+h}^2)
$$

$$
RMSE = \sqrt{moy(e_{T+h}^2)}
$$

$$
MAPE = 100 \text{mean}(|e_{T+h}|/|y_{T+h}|)
$$

Les 3 premiers critères dépend de l'échelle mais pas le MAPE (mais valable si  $y_t \gg 0$ 

MASE proposé par Hyndman and Koehler (IJF, 2006) :

 $MASE = moy(|e_{T+h}|/Q)$  avec Q une mesure stable de l'échelle de  $y_t$ 

$$
\begin{cases} Q = \frac{1}{T-1} \sum_{t=2}^{T} |y_t - y_{t-1}| & \text{série non saisonnière} \\ Q = \frac{1}{T-m} \sum_{t=m+1}^{T} |y_t - y_{t-m}| & \text{série saisonnière} \end{cases}
$$

## Validation croisée dans les séries temporelles

Prévisions en temps-réel : prévisions dynamiques en réactualisant les coefficients à chaque date.

**example 2** leave-h-out cross-validation

On peut ensuite comparer les erreurs en utilisant un critère (e.g. RMSE) et un test (forecast::dm.test()).

Exemple LOOCV  $(h = 1)$ , modèle trimestriel :

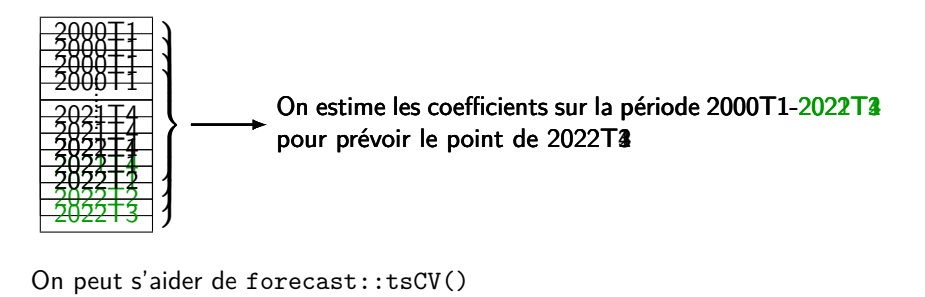

**4 - Lissage exponentiel 41 / 45**

## <span id="page-42-0"></span>Sélection de modèles

Les modèles sont parfois sélectionnés en utilisant des critères d'information (AIC, BIC, HQ) qui sont des vraisemblances pénalisées. Retenir :

- Il faut les minimiser
- Ils sont définis à une constante additive/multiplicative près (qui peut changer en fonction des logiciels)
- AICc effectue une correction lorsqu'il y a peu de données
- Minimiser l'AIC est asymptotiquement équivalent à minimiser le LOOCV
- Minimiser le BIC est asymptotiquement équivalent à minimiser le L-v-OCV avec  $v = T[1 - 1/(\log(T) - 1)]$  et à sélection le true model
- L'AIC a tendance à sur-ajuster le modèle et le BIC à le sous-ajuster
- $\cdot$   $\bar{R}^2$  a tendance à sélectionner trop de variables
- Ne comparer les modèles avec critères d'information que s'ils sont

calculés sur les mêmes données  $\sum$ ordre de différenciation ARIMA et ARIMA vs ETS)

## <span id="page-43-0"></span>Sommaire

- **1. [Modèles de prévision simples](#page-3-0)**
- **2. [Modèles exponentiels](#page-11-0)**
- **3. [Résidus et qualité des prévisions](#page-30-0)**
- **4. [Conclusion](#page-43-0)**

## Conclusions

- Dans beaucoup de cas les meilleurs modèles de prévision seront les plus simples : dernière valeur, valeur moyenne, valeur de la période précédente, etc.
- Le lissage exponentiel basé sur la description de la tendance et de la saisonnalité de la série
- La sélection d'un modèle peut se faire par un critère d'information ou par minimisation d'une statistique de validation croisée
- Les erreurs de prévision doivent être non corrélés et être de moyenne nulle. Pour la construction d'intervalles de confiance il faut en plus une variance constante et une loi normale

Hyndman, R.J., & Athanasopoulos, G. (2018) Forecasting: principles and practice, 2nd edition, OTexts: Melbourne, Australia. OTexts.com/fpp2. Accessed on oct. 2023.

Hyndman, R.J., & Athanasopoulos, G. (2021) Forecasting: principles and practice, 3rd edition, OTexts: Melbourne, Australia. OTexts.com/fpp3. Accessed on oct. 2023.